## 我的订阅 Subtitle 2024/05/08

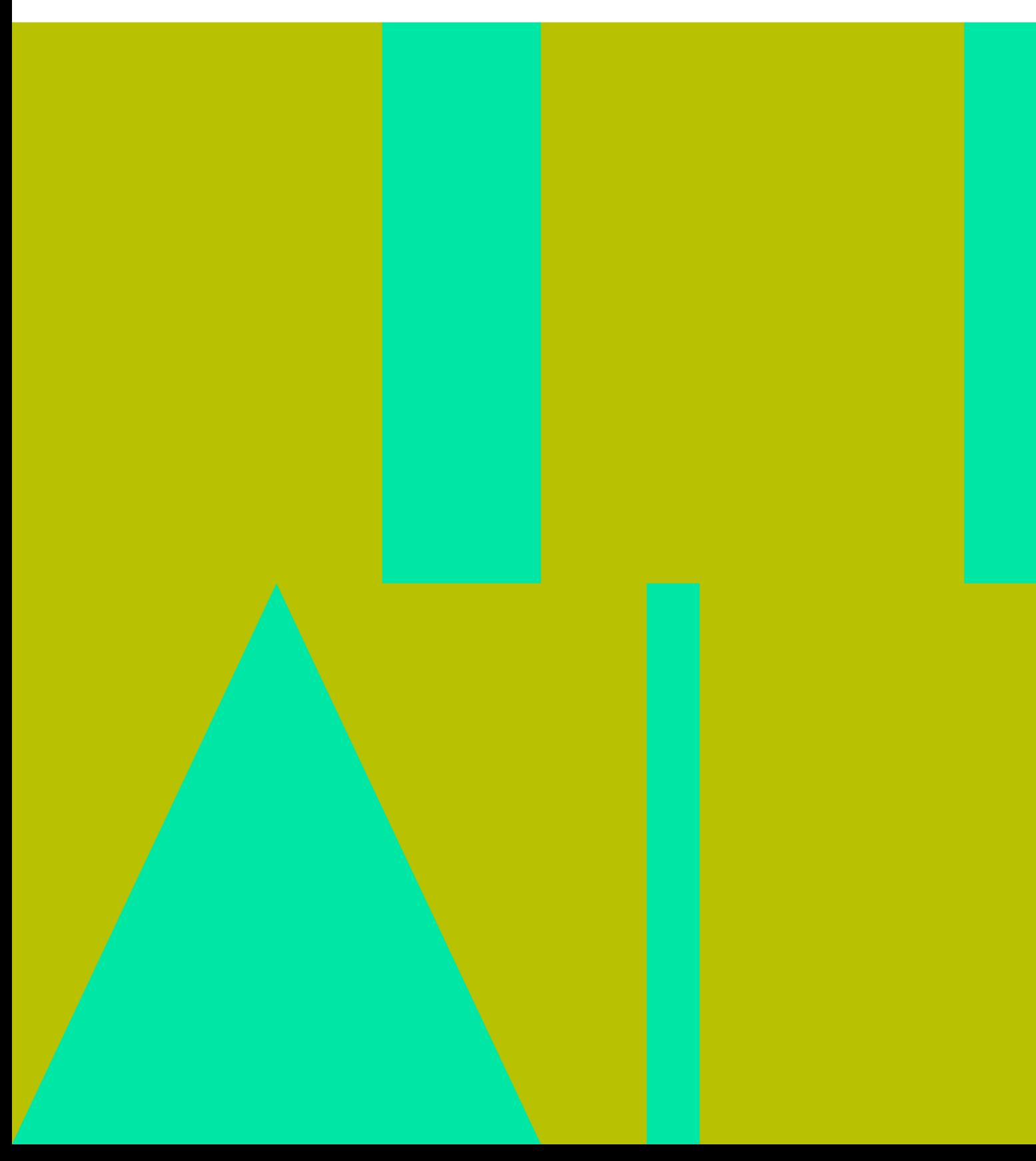

我的订阅 II

## **Table of Contents**

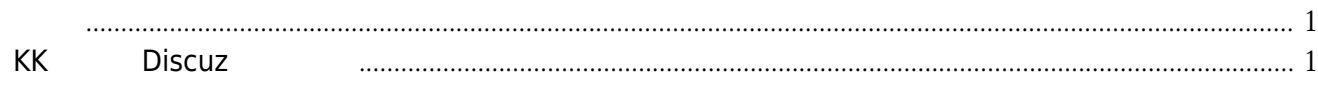

我的订阅 IV

## 我的订阅

## <span id="page-4-1"></span><span id="page-4-0"></span>**KK**的博客 **Discuz**插件开放

- [Jellyfin](https://kk.sb/2023/use-jellyfin-to-organize-anime-library.htm)
- $\bullet$ [Ryzen](https://kk.sb/2018/install-hackintosh-high-sierra-on-ryzen.htm) **macOS** High
- [Sierra](https://kk.sb/2018/install-hackintosh-high-sierra-on-ryzen.htm)
- [PC](https://kk.sb/2017/new-game-pc.htm)  $\bullet$
- $\bullet$

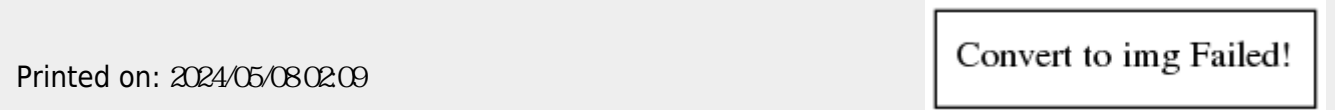